## **BAB III**

## **METODE PENELITIAN**

#### **3.1. Tempat dan Waktu Penelitian**

Penelitian ini dilakukan di industri pembuatan tempe UD. Tigo Putro di Rantauprapat Kabupaten Labuhanbatu Propinsi Sumatera Utara. Pemilihan lokasi penelitian dilakukan secara sengaja (*purposive*) dengan pertimbangan bahwa Rantauprapat merupakan daerah perkebunan dan industri di Kabupaten Labuhanbatu Propinsi Sumatera Utara dan tempe merupakan produk yang banyak dikembangkan di Kabupaten Labuhanbatu. Selain itu, perusahaan-perusahaan yang ada di Rantauprapat Kabupaten Labuhanbatu belum pernah melakukan studi kelayakan terhadap usahanya. Waktu penelitian dilaksanakan pada bulan Maret 2013 sampai dengan April 2013.

## **3.2. Bentuk Penelitian**

Untuk mencapai suatu kebenaran ilmiah, diperlukan adanya metode penelitian ilmiah yang sesuai dengan tujuan yang ingin dicapai dalam suatu penelitian,. Menurut Singarimbun dan Effendi (1989) penelitian *eksplanatory*  adalah penelitian yang menjelaskan hubungan antar variabel penelitian dan pengujian hipotesis yang telah dirumuskan sebelumnya. Adapun dalam penelitian ini menggunakan data primer yang didapat dari hasil responden.

#### **3.3. Populasi dan Sampel**

Penelitian ini dilakukan hanya pada satu perusahaan yaitu di UD. Tigo Putro Rantauprapat Kabupaten Labuhanbatu. UD. Tigo Putro dipilih karena kemudahan dalam pengambilan data.

#### **3.4. Teknik Pengumpulan Data**

Adapun teknik pengumpulan data yang digunakan adalah sebagai berikut :

1. Wawancara

Wawancara adalah sebuah dialog yang dilakukan pewawancara (*Interviewer*) untuk memperoleh informasi dan terwawancara (*interviewer*). pengumpulan data dengan cara mengadakan tanya jawab secara langsung dengan para pegawai di UD. Tigo Putro untuk melengkapi data dan untuk mengetahui kondisi dan situasi pada sentra industri kecil dan mengenai tempe.

2. Dokumentasi

Dokumentasi yaitu seperti buku-buku, majalah, dokumen, peraturanperaturan, notulen rapat, catatan harian, yang ada kaitannya dengan masalah yang diteliti, seperti data UD. Tigo Putro Rantauprapat.

# **3.5. Teknik Analisis Data**

Data kuantitatif yang diperoleh selama penelitian diolah dengan menggunakan program *Microsoft Excel 2007*. Pemilihan program tersebut karena merupakan program yang telah lazim digunakan dan relatif mudah untuk

# **UNIVERSITAS MEDAN AREA**

dioperasikan. Sedangkan data kualitatif diolah dan disajikan secara deskriptif. Analisis yang akan dilakukan selama penelitian ini adalah kualitatif dan analisis kuantitatif. Analisis kualitatif dilakukan untuk memperoleh gambaran tentang aspek pasar, aspek teknis, aspek manajemen, dan aspek ekonomi, sosial dan lingkungan dalam usaha pembuatan tempe ini.

Analisis kuantitatif dilakukan untuk menganalisis kelayakan aspek finansial dalam usaha pembuatan tempe ini. Analisis kelayakan finansial menggunakan beberapa kriteria, yaitu: Analisis nilai bersih sekarang (*Net Present Value*/NPV), tingkat pengembalian investasi (*Internal Rate of Return*/IRR), *Net benefit and Cost Ratio* (*Net B/C* Ratio) atau angka perbandingan antara *present value* dari *net benefit* yang positif dengan *present value* dari *net benefit* yang negatif , masa pengembalian investasi (*Payback Period*), , dan analisis *switching value*.

#### **3.5.1 Analisis Aspek Finansial**

Analisis aspek finansial digunakan untuk mengetahui kelayakan usaha pembuatan tempe. Analisis aspek finansial dilakukan dengan menggunakan kriteria investasi untuk mengetahui apakah suatu usaha tersebut layak atau tidak untuk dijalankan. Kriteria kelayakan investasi yang akan digunakan antara lain *Net Present Value* (NPV), *Internal Rate Return* (IRR) *,Net Benefit Cost Ratio* (Net B/C), dan *Payback Period* (PBP).

## **UNIVERSITAS MEDAN AREA**

#### *3.5.1.1 Net Present Value* **(NPV)**

*Net Present Value* (NPV) suatu proyek atau usaha adalah selisih antara nilai sekarang (*present value*) manfaat dengan arus biaya. NPV juga dapat diartikan sebagai nilai sekarang dari arus kas yang ditimbulkan oleh investasi. Perhitungan NPV perlu ditentukan tingkat bunga yang relevan. Rumus menghitung NPV adalah sebagai berikut :

$$
NPV = \sum_{t=1}^{n} \frac{B_t - C_t}{(1+i)^t}
$$

Sumber: Kadariah et al (1999)

Keterangan :

- $Bt =$  manfaat yang diperoleh tiap tahun
- $C_t$  = biaya yang dikeluarkan tiap tahun
- $N =$  jumlah tahun
- $I = t$ ingkat suku bunga (diskonto)

Kriteria kelayakan investasi berdasarkan NPV yaitu :

- NPV  $> 0$ , artinya suatu proyek sudah dinyatakan menguntungkan dan dapat dilaksanakan.
- NPV < 0, artinya proyek tersebut tidak menghasilkan nilai biaya yang dipergunakan. Dengan kata lain, proyek tersebut merugikan dan sebaiknya tidak dilaksanakan.
- NPV = 0, artinya proyek tersebut mampu mengembalikan persis sebesar modal sosial *Opportunities Cost* faktor produksi normal. Dengan kata lain, proyek tersebut tidak untung dan tidak rugi.

# **UNIVERSITAS MEDAN AREA**

## *3.5.1.2 Internal Rate of Return* **(IRR)**

IRR adalah tingkat rata-rata keuntungan intern tahunan bagi perusahaan yang melakukan investasi dan dinyatakan dalam satuan persen. Tingkat IRR mencerminkan tingkat suku bunga maksimal yang dapat dibayar oleh proyek untuk sumberdaya yang digunakan. IRR juga merupakan nilai *discount rate* yang membuat NPV proyek sama dengan nol. Suatu investasi dianggap layak apabila nilai IRR lebih besar dari tingkat suku bunga yang berlaku dan tidak layak jika nilai IRR lebih kecil dari tingkat suku bunga yang berlaku, maka proyek tidak layak untuk dilaksanakan. Rumus untuk menghitung IRR adalah :

$$
IRR = i + \frac{NPV}{NPV - NPV}(i'-i)
$$

Sumber: Kadariah et al (1999)

Keterangan :

i = *Discount rate* yang menghasilkan NPV positif

i' = *Discount rate* yang menghasilkan NPV negatif

 $NPV = NPV$  yang bernilai positif

 $NPV' = NPV$  yang bernilai negatif

#### *3.5.1.3 Net Benefit and Cost Ratio* **(Net B/C Rasio)**

*Net benefit and cost ratio* (Net B/C Rasio) merupakan angka perbandingan antara jumlah nilai sekarang yang bernilai positif dengan jumlah nilai sekarang yang bernilai negatif. Rumus untuk menghitung *Net* B/C adalah :

$$
Net B/C = \frac{\sum_{t=1}^{n} \frac{B_t - C_t}{(1+i)^t}}{\sum_{t=1}^{n} \frac{B_t - C_t}{(1+i)^t}}
$$
 
$$
Dimana \frac{(B_t - C_t > 0)}{(B_t - C_t < 0)}
$$

Sumber: Kadariah et al (1999)

Keterangan :

- $Bt =$  manfaat yang diperoleh tiap tahun
- $Ct = biaya yang dikeluarkan tiap tahun$

 $N =$  jumlah tahun

 $I = t$ ingkat bunga (diskonto)

Kriteria investasi berdasarkan Net B/C Rasio adalah :

- · *Net* B/C > 0, maka NPV > 0, proyek menguntungkan
- · *Net* B/C < 0, maka NPV < 0, proyek merugikan
- $\cdot$  *Net* B/C = 1, maka NPV = 0, proyek tidak untung dan tidak rugi

# **3.5.1.4 Tingkat Pengembalian Investasi Diskonto (***Discounted Payback Period***)**

Untuk melihat jangka waktu pengembalian suatu investasi dilakukan perhitungan dengan menggunakan metode *payback period* yang menunjukkan jangka waktu kembalinya investasi yang dikeluarkan melalui pendapatan bersih tambahan yang diperoleh dari usaha pembuatan tempe. Pada perhitungan *discounted payback period* ini telah memasukkan unsur factor diskonto sehingga

telah mencakup nilai waktu uang. Rumus yang digunakan untuk menghitung jangka pengembalian investasi adalah :

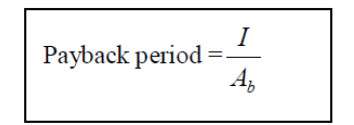

Sumber: Husnan dan Muhammad, 2000

Keterangan :

 $I =$  besarnya investasi yang dibutuhkan

 $Ab = \text{benefit bersih diskonto yang dapat diperoleh pada setiap tahunnya}$ 

Pada dasarnya semakin cepat *payback period* menandakan semakin kecil resiko yang dihadapi oleh investor.

# **4.5.2 Analisis** *Switching Value*

Analisis *switching value* merupakan variasi dari analisis sensitivitas. Analisis sensitivitas dilakukan untuk melihat dampak dari suatu keadaan yang berubah-ubah terhadap hasil suatu analisis. Tujuan analisis ini adalah untuk melihat kembali hasil analisis suatu kegiatan investasi atau aktivitas ekonomi, apakah ada perubahan dan apabila terjadi kesalahan atau adanya perubahan di dalam perhitungan biaya atau manfaat. Analisis sensitivitas ini perlu dilakukan karena dalam kegiatan investasi, perhitungan didasarkan pada proyek-proyek yang mengandung ketidakpastian tentang apa yang akan terjadi di waktu mendatang (Gittinger 1986).

Pada analisis *switching value* secara langsung memilih sejumlah nilai yang dengan nilai tersebut dapat dilakukan perubahan terhadap masalah yang dianggap

penting pada analisis proyek dan kemudian dapat menentukan pengaruh perubahan tersebut terhadap daya tarik proyek. Dalam penelitian ini, digunakan analisis kepekaan apabila terjadi perubahan pada kenaikan harga input dan penurunan penjualan.

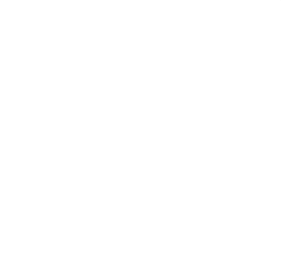